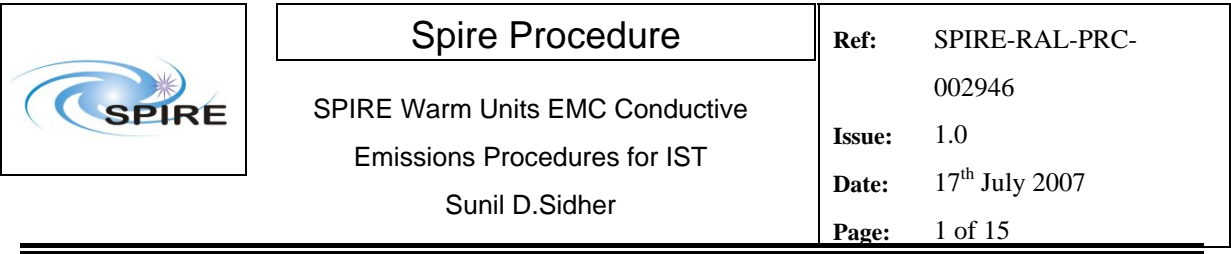

### **1. Introduction**

This document describes the procedures to be used for the EMC Conductive Emissions (CE) Test with the SPIRE Warm Units. These procedures are valid only for the SPIRE Warm Units (**before integration of FM DRCU with the FPU**). The transition to and from the mode for the CE measurements is as follows:

- **OFF to STBY. Note that the STBY mode is known as REDY mode in SPIRE terminology.** In this mode only SPIRE HK is being generated.
- **STBY to "PHOTOPS"**, where "PHOTOPS" refers to a dummy mode where SPIRE is Prime Instrument and generating both Photometer science and HK data at the nominal data rate. **SPIRE should be in this mode for the duration of the EMC CE tests.**
- **"PHOTOPS" to STBY**
- **STRY to OFF**

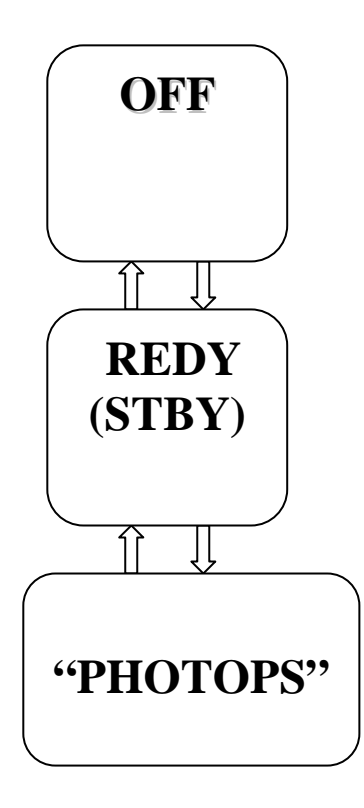

**These procedures should only be used before integration with the FPU.** Since these procedures use standalone TCL scripts they do not require initiation from the I-EGSE, although the I-EGSE will be used to monitor the progress of the tests and to archive test data.

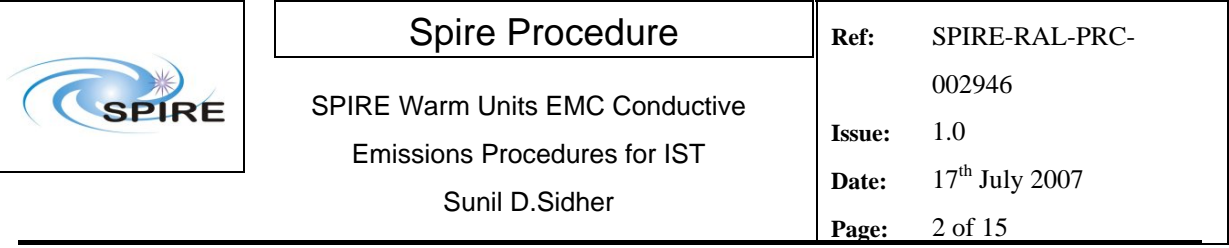

### **1.1 Scope**

These procedures are intended for execution on the SPIRE Warm Units only, i.e. the FM DPU and DRCU. The FPU must not be connected in any way to the Warm Units.

### **1.2 Applicable Documents**

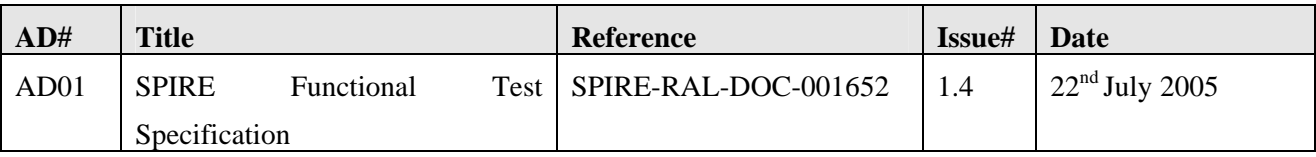

### **1.3 Reference Documents**

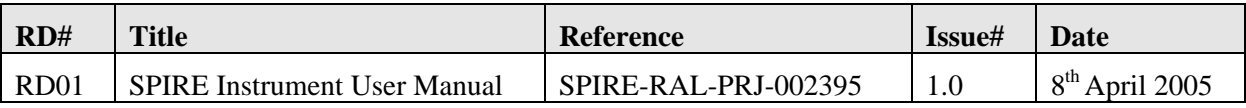

### **1.4 Change Record**

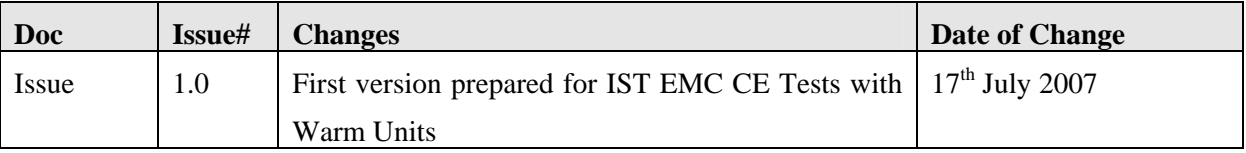

### **1.5 Open Issues**

### **1.6 Constraints**

**These procedures are only valid for the IST EMC CE test on the SPIRE Warm Units and should** *not* **be used after the FPU has been integrated with the FM DRCU.** 

### **1.7 List of Acronyms**

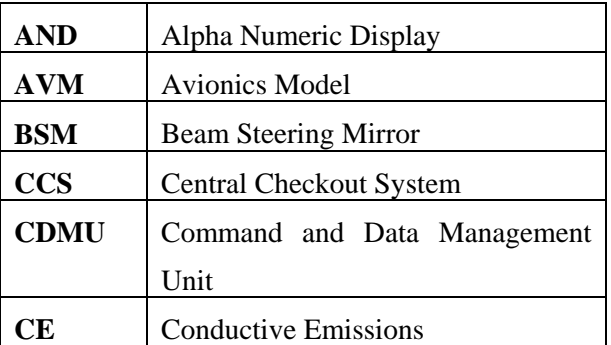

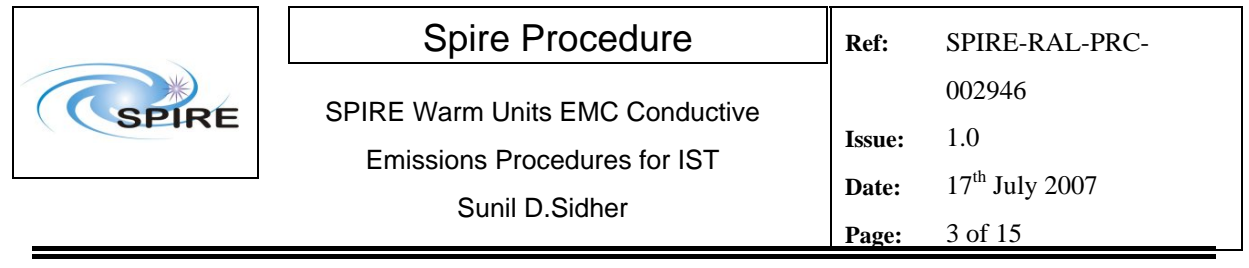

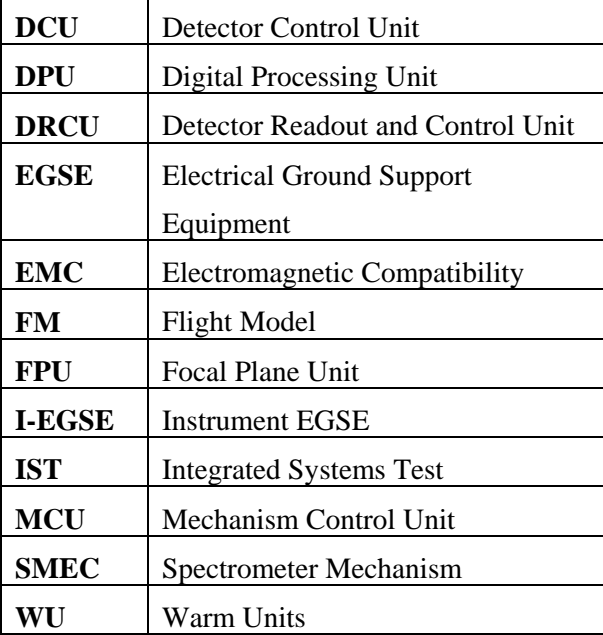

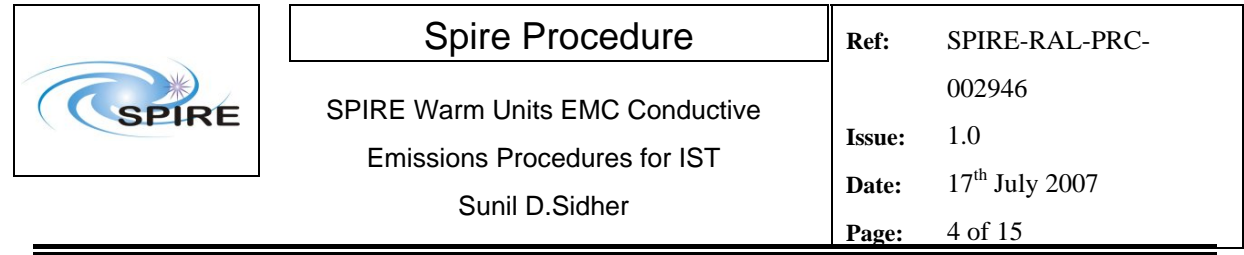

# Table of contents

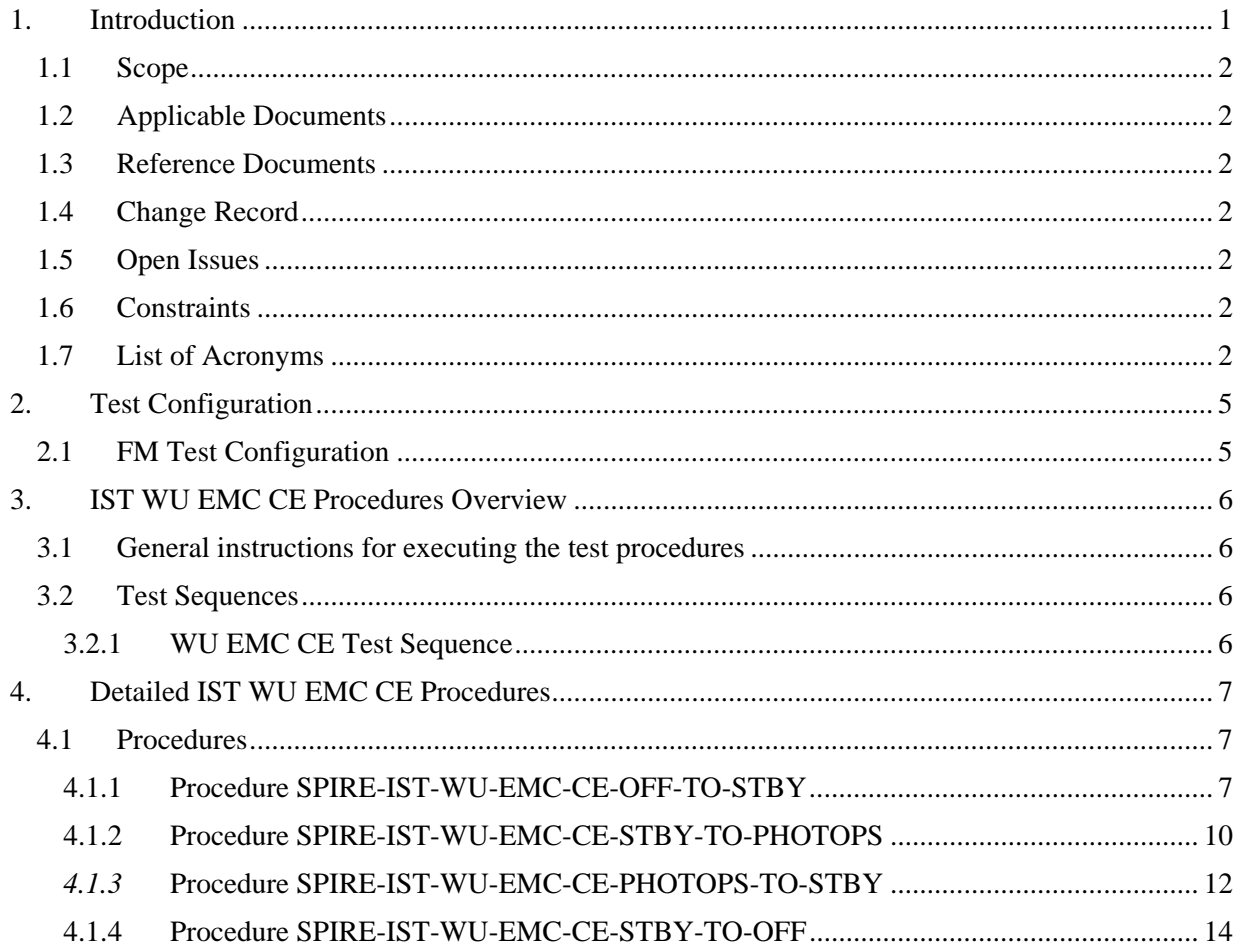

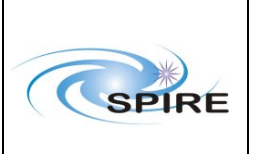

### **2. Test Configuration**

The main differences between the AVM and the FM configurations are with respect to the hardware. On the SPIRE AVM hardware the Warm Units and the FPU are substituted by a DRCU simulator.

### **2.1 FM Test Configuration**

This is the required configuration prior to the start of the test:

#### SPIRE WU:

- The SPIRE FM DRCU should be interconnected with the SPIRE FM DPU, both PRIME and REDUNDANT interfaces.
- The SPIRE FM DRCU NOMINAL and REDUNDANT power interfaces to the Herschel satellite should be connected.
- The SPIRE FM DPU NOMINAL and REDUNDANT 1553 interfaces to the Herschel satellite should be connected.
- The SPIRE FM DPU NOMINAL and REDUNDANT power interfaces to the Herschel satellite should be connected.

#### HCDMU:

- The Bus list selected on the HCDMU should be as appropriate for the planned activity. If SPIRE is to put into an "Operations" mode then bus list should be for SPIRE Prime Instrument, (i.e., 27 TM slots allocated for SPIRE telemetry). For the NOMINAL side tests the BUS Configuration should be SPIRE Nominal (i.e, RT=21) and for the REDUNDANT side test the BUS Configuration should be SPIRE Redundant (i.e, RT=22).
- The HCDMU and CCS should be interconnected.

#### CCS:

The SPIRE MIB should be imported on the CCS.

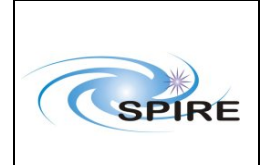

Sunil D.Sidher

## **3. IST WU EMC CE Procedures Overview**

### **3.1 General instructions for executing the test procedures**

- Section 3.2 of this document specifies the sequence to be executed. Each of the steps in the sequence has a detailed specification in section 4.
- The detailed procedures in section 4 include blank boxes where the actual values of parameters can be noted. Based on the comparison with the expected values the success or failure of a step should be recorded in the final column of the table.
- The last row in a procedure table should be used to record the overall Pass/Fail result of each test.
- In general any text in boldface in the procedural steps indicates an action which may have to be performed manually by the CCS staff.

### **3.2 Test Sequences**

#### **3.2.1 WU EMC CE Test Sequence**

This section specifies the sequence to be executed for switching between OFF and PHOTOPS modes. Maximum estimated times for executing a test sequence are also given.

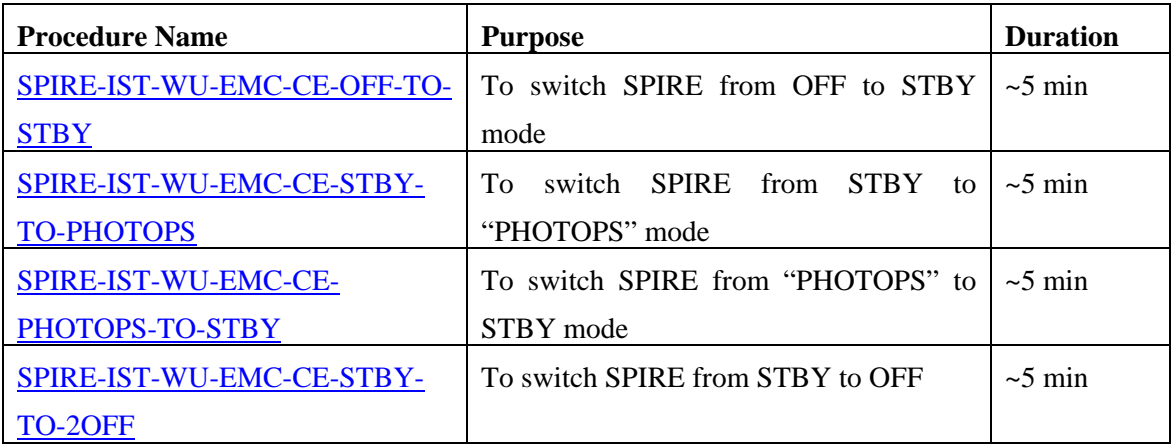

**Total: ~ 20 min** 

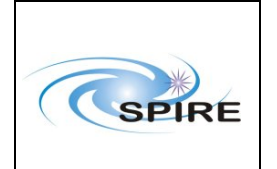

Emissions Procedures for IST Sunil D.Sidher

## **4. Detailed IST WU EMC CE Procedures**

## **4.1 Procedures**

#### **4.1.1 Procedure SPIRE-IST-WU-EMC-CE-OFF-TO-STBY**

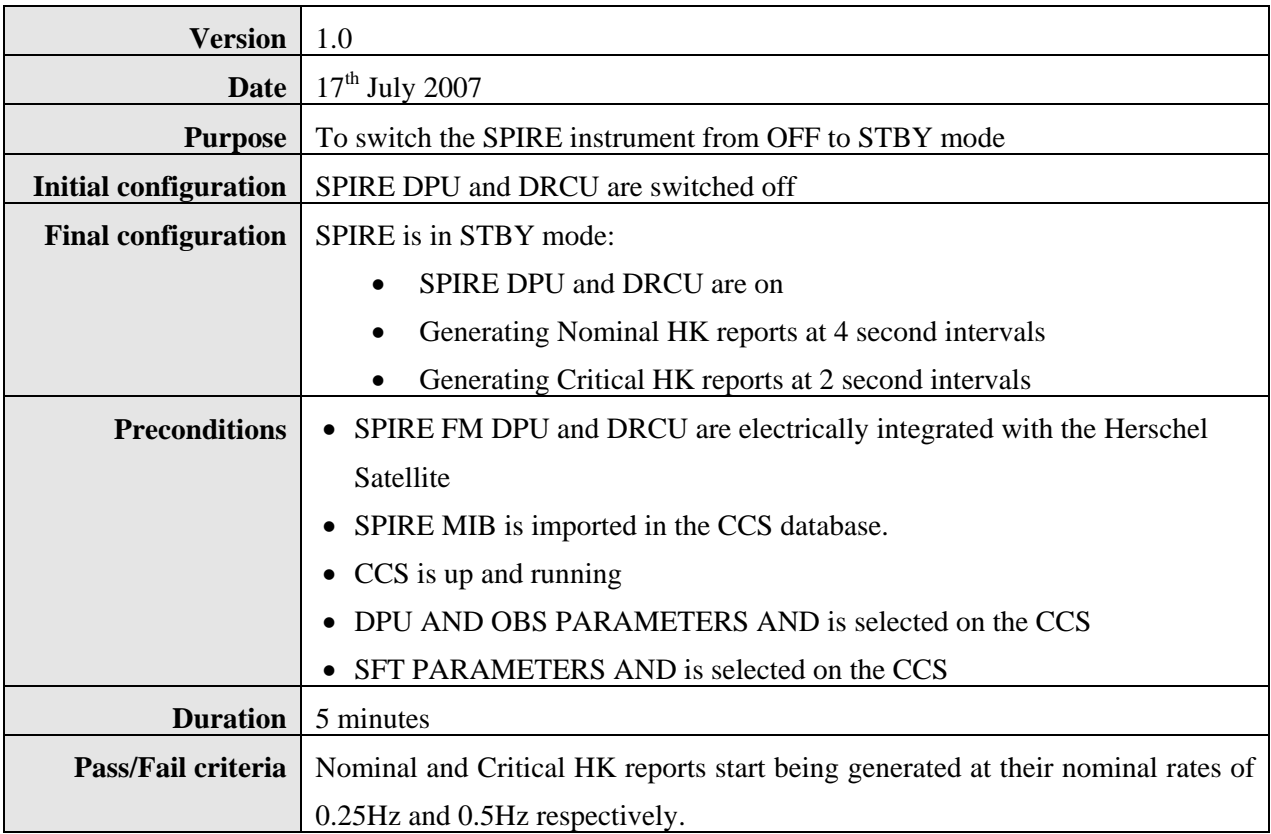

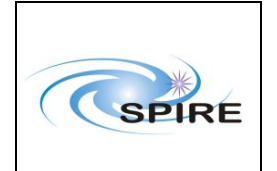

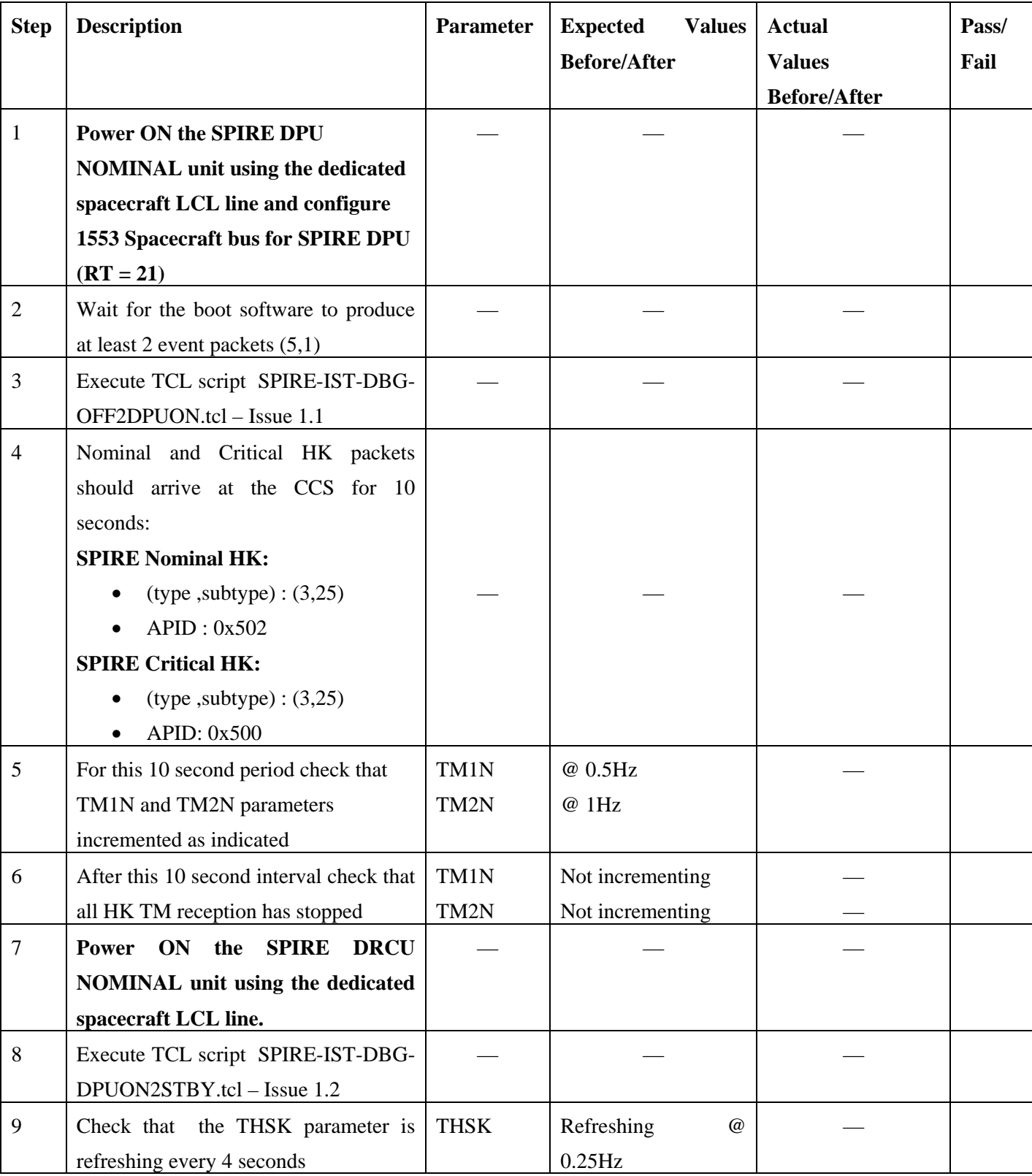

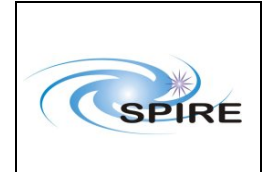

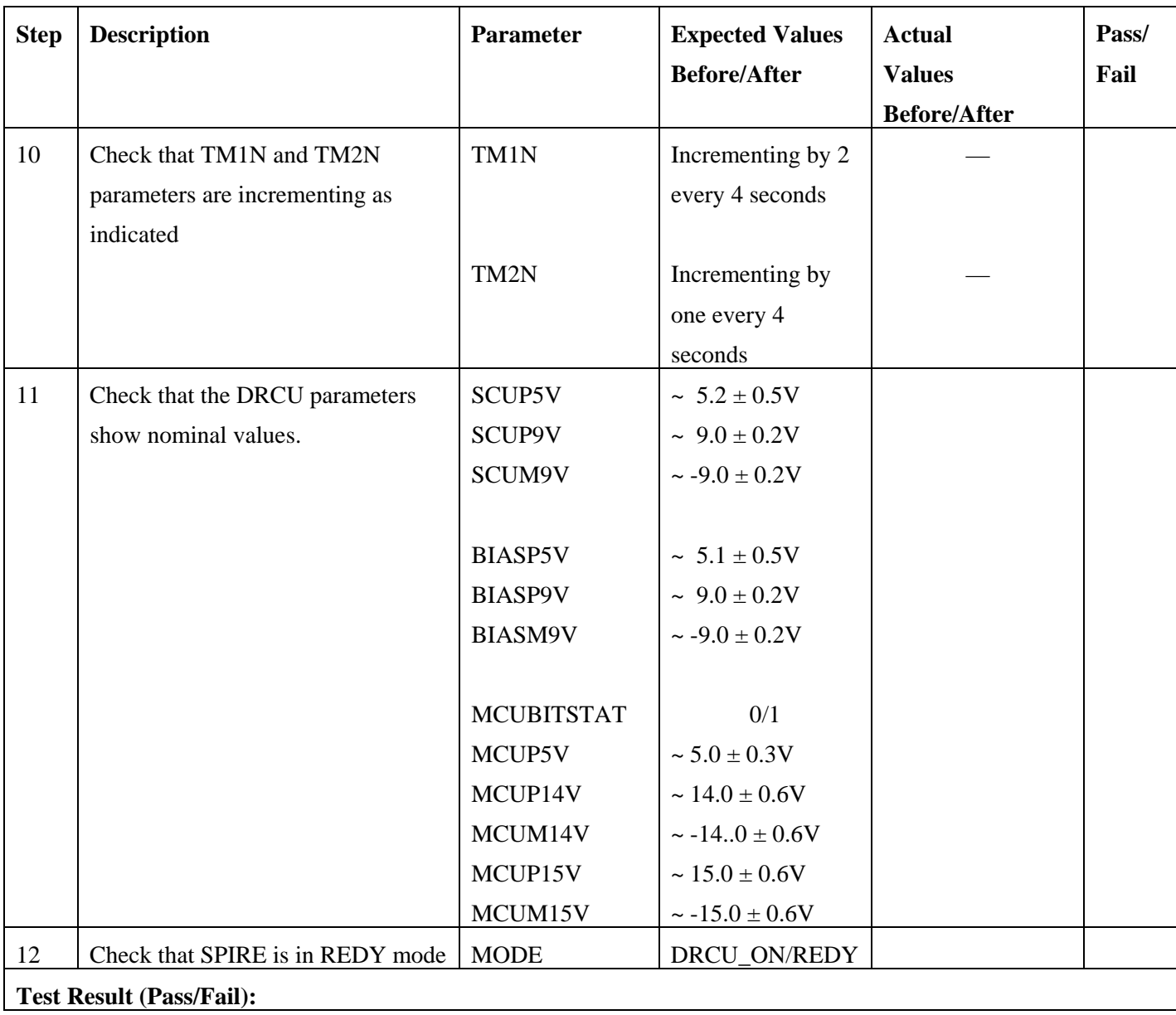

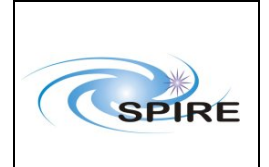

SPIRE Warm Units EMC Conductive Emissions Procedures for IST

Sunil D.Sidher

#### **4.1.2 Procedure SPIRE-IST-WU-EMC-CE-STBY-TO-PHOTOPS**

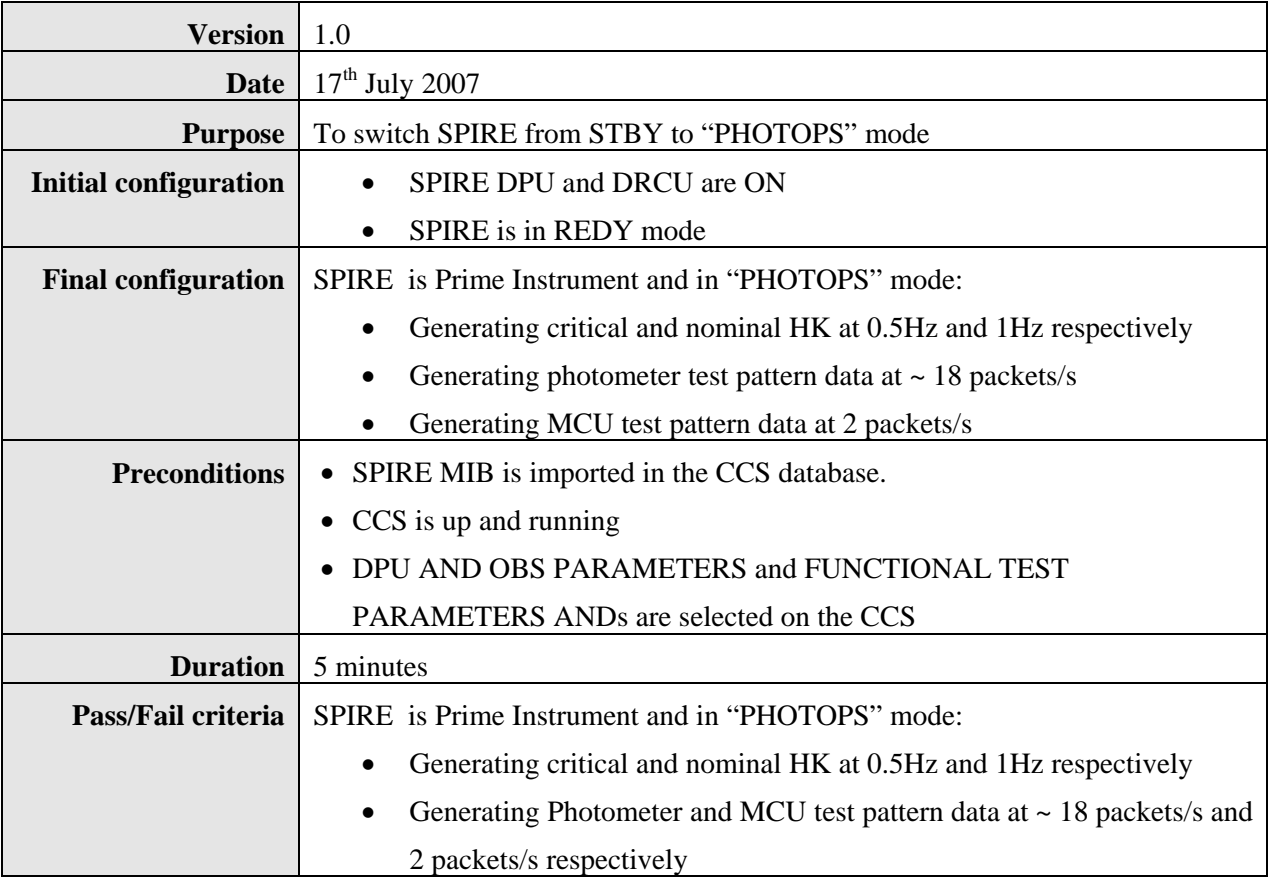

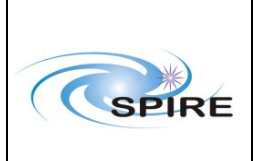

# Spire Procedure

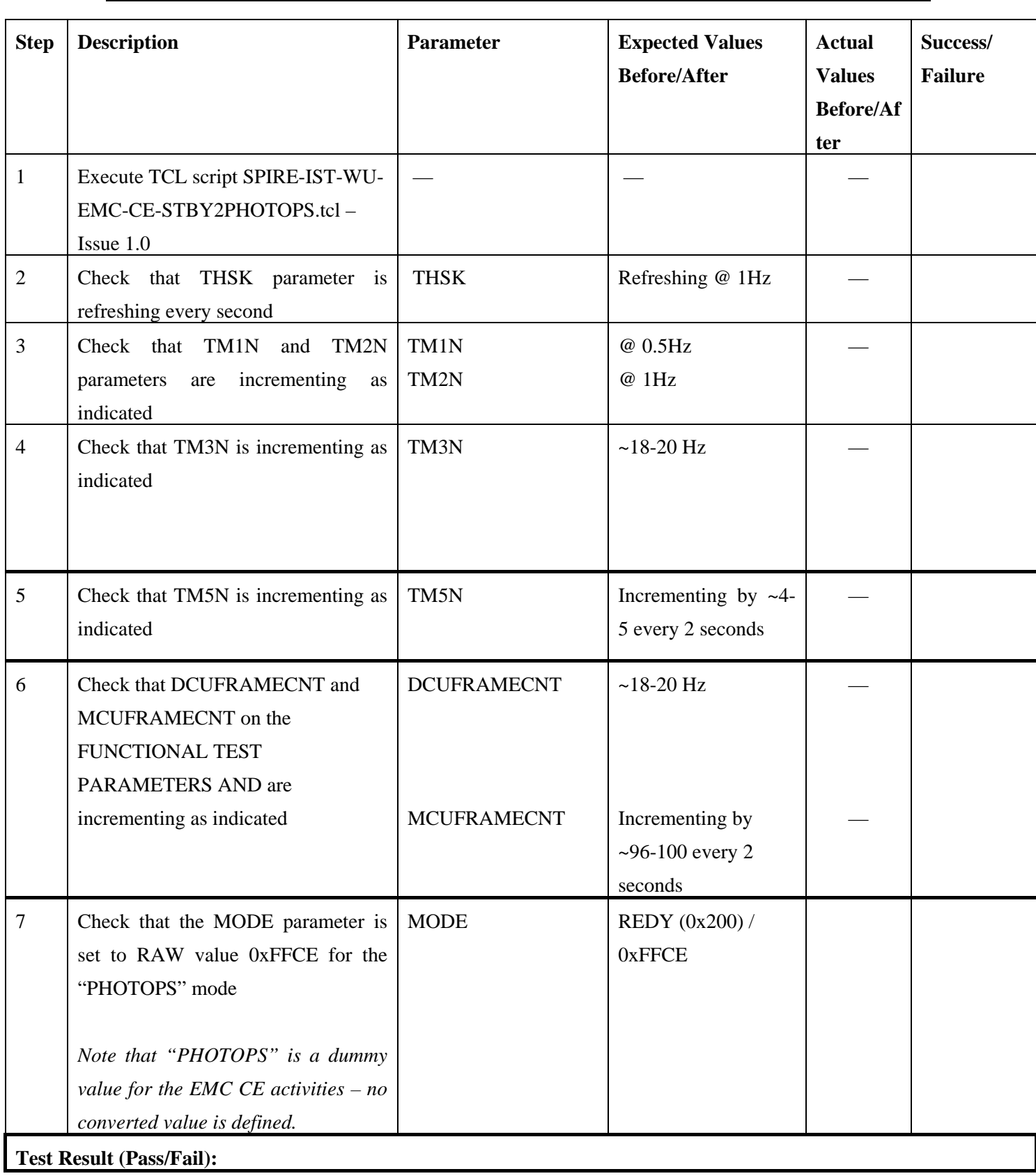

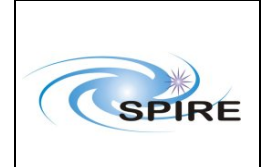

#### *4.1.3* **Procedure SPIRE-IST-WU-EMC-CE-PHOTOPS-TO-STBY**

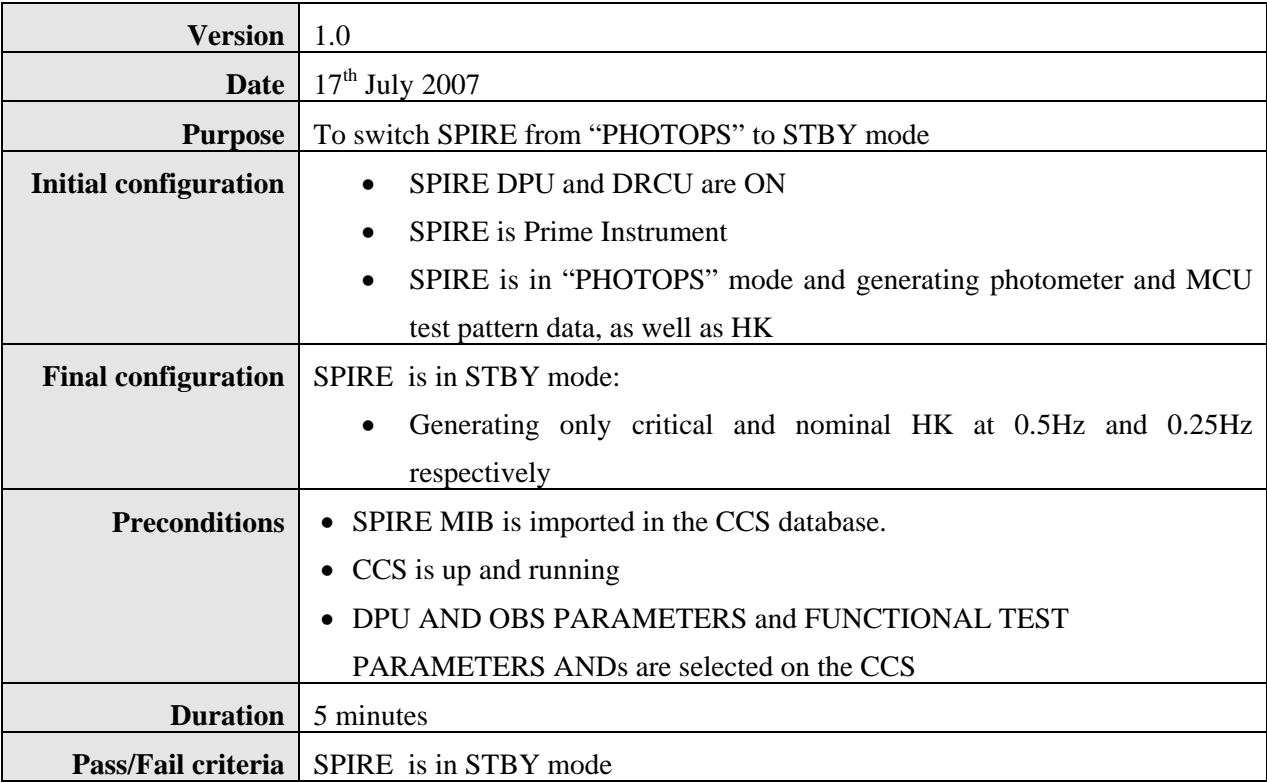

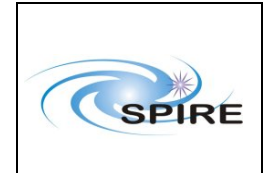

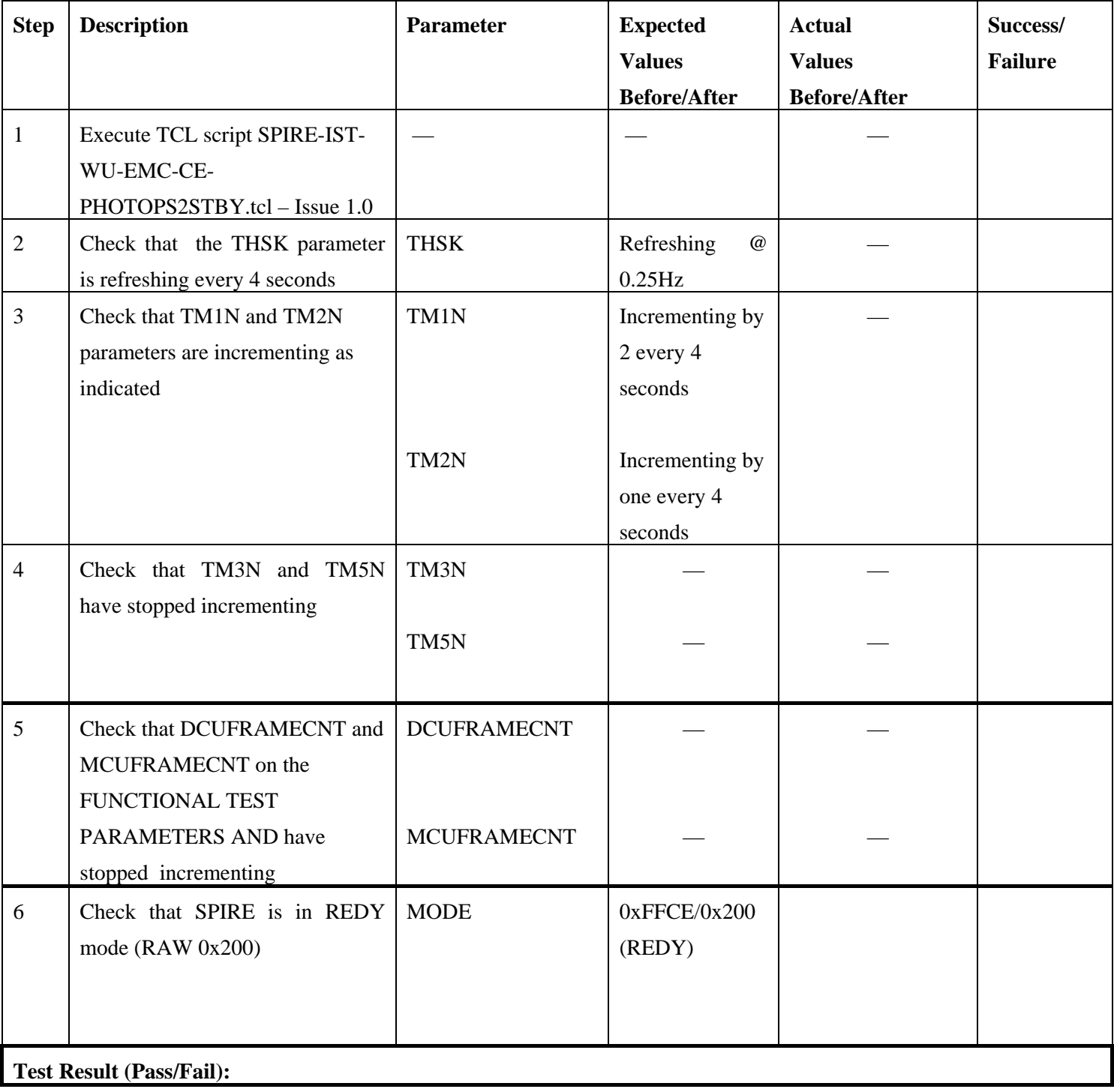

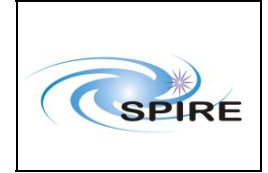

SPIRE Warm Units EMC Conductive Emissions Procedures for IST

Sunil D.Sidher

#### **4.1.4 Procedure SPIRE-IST-WU-EMC-CE-STBY-TO-OFF**

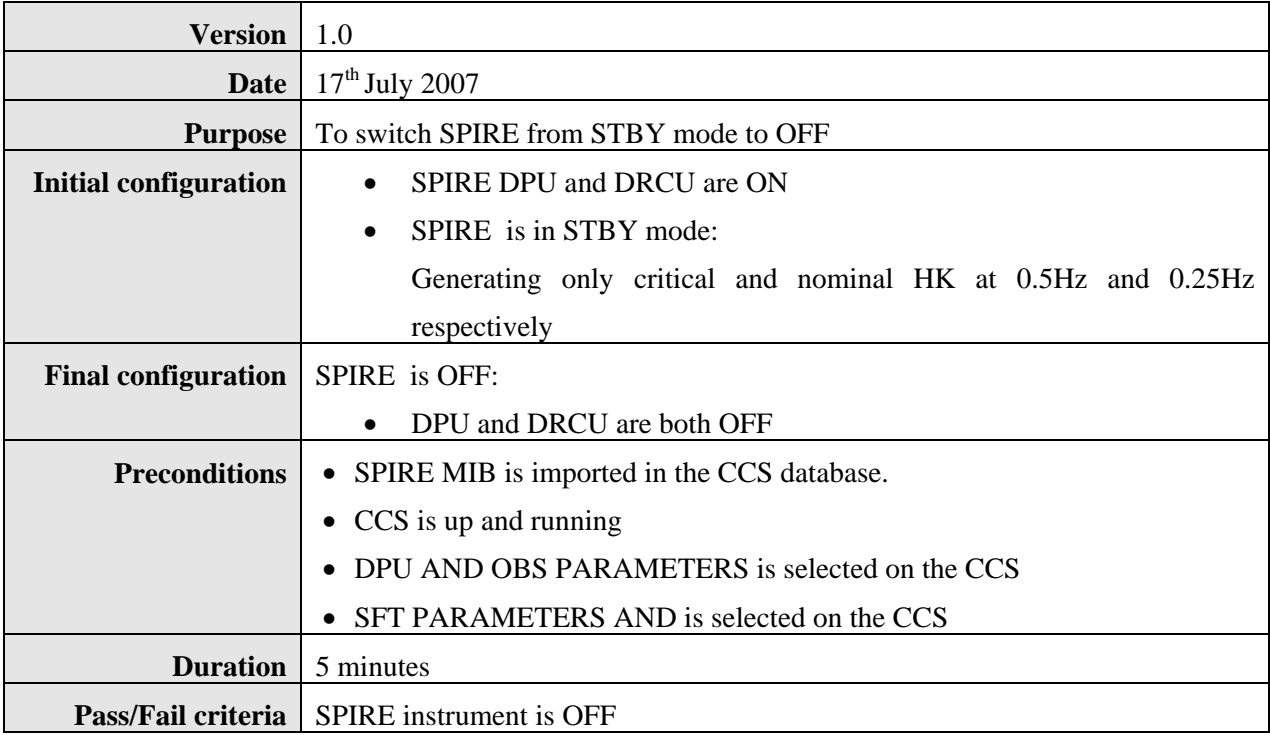

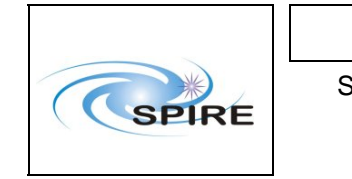

# Spire Procedure

SPIRE Warm Units EMC Conductive Emissions Procedures for IST

Sunil D.Sidher

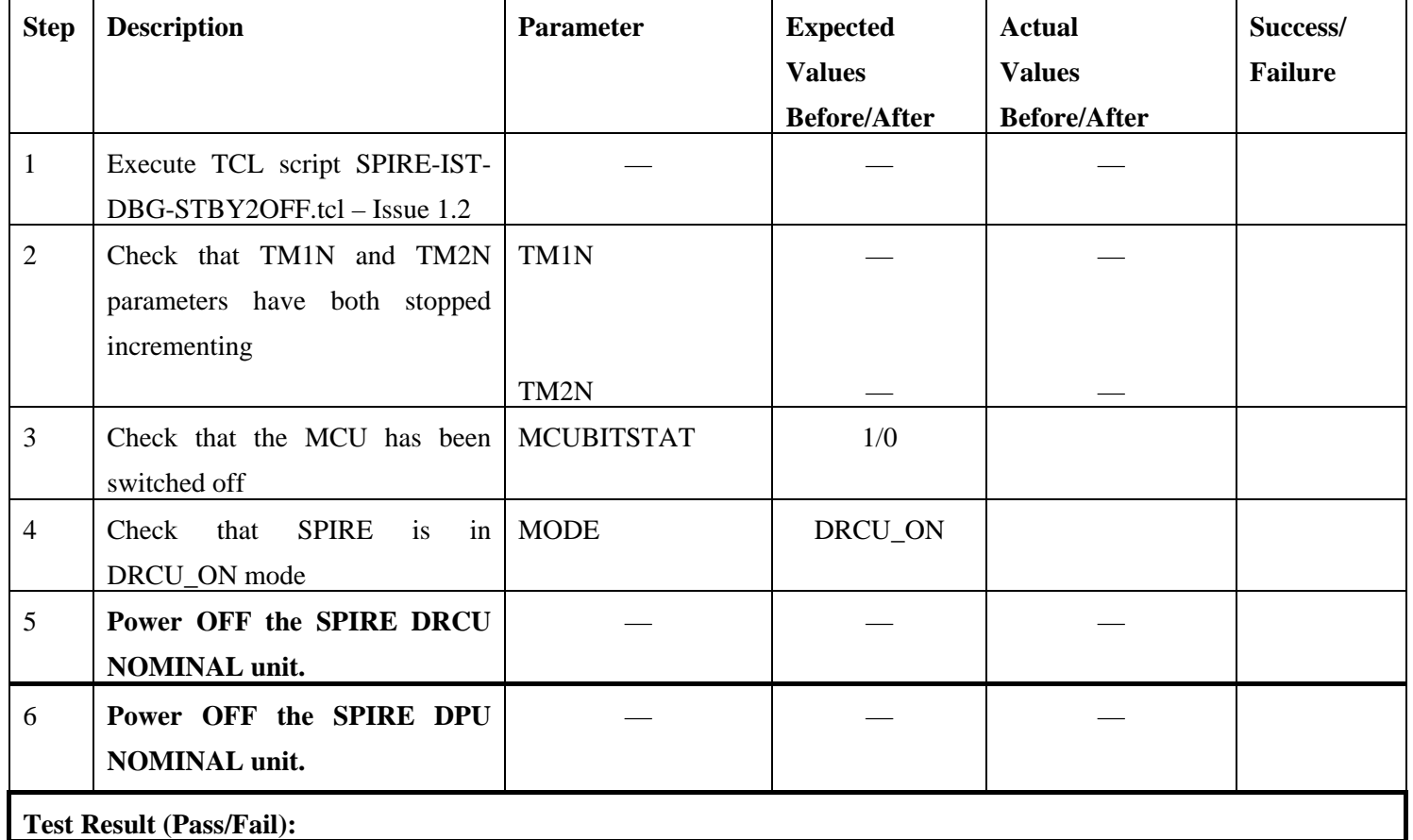

*NOTE: IF THE DPU IS TO BE POWERED ON AGAIN, PLEASE WAIT ~2 MINUTES AFTER EXECUTION OF SPIRE-IST-WU-EMC-CE-STBY2OFF.*